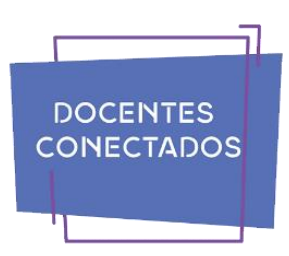

# **CONVERSACIONES**

*Rodrigo Chiarani* rdchiarani@gmail.com EPA N° 17 POLO GODOY ROJO

En esta oportunidad, conversamos con el Licenciado en Comunicación Social Rodrigo Chiarani, docente de la Escuela Pública Autogestionada N° 17 POLO GODOY de la provincia de San Luis, que actualmente se desempeña como profesor de nivel secundario de las asignaturas Comunicación Institucional y de Producción del Lenguaje.

### **¿Cuál es su visión en relación con la utilización de las TIC en el ámbito educativo?**

La aparición de las nuevas tecnologías ha implicado un cambio muy significativo en nuestra sociedad y el ámbito educativo no queda fuera de esto. Como docente, considero que es muy importante adaptarnos a estos cambios e integrar el uso de las TICs en los procesos de aprendizaje y enseñanza, para mejorar la calidad de la misma.

Considero que trabajar con las TIC trae beneficios muy significativos para los estudiantes de hoy en día, que han nacido con estas nuevas herramientas. Integrar las TICs en el aula, no sólo me ayuda a impulsar el interés y la motivación de mis estudiantes en relación a los contenidos propuestos, sino también, desarrollar capacidades y competencias que los prepara para el futuro.

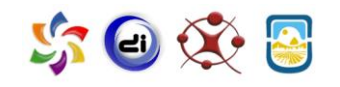

**71**

# **¿Qué estrategias se pueden utilizar en el aula para promover el aprendizaje a partir de las TIC? En especial con lo relacionado a la revista digital**

En mi opinión, teniendo en claro los objetivos y contenidos a trabajar en cada asignatura, considero que unas de las estrategias para implementar el uso de las TICs en el aula, es el trabajar a través de un proyecto. Lo más interesante es que en un proyecto pueden intervenir varias áreas de conocimiento y trabajar conjuntamente, favoreciendo el trabajo en equipo, la comunicación y la responsabilidad de cada área de trabajo.

A principio de este año, desde la institución educativa donde me desempeño como docente (EPA N° 17 Polo Godoy Rojo), se planteó la necesidad de realizar una revista digital escolar. Dicha necesidad, se utilizó como proyecto para trabajar transversalmente y articular los contenidos de la asignatura producción del lenguaje.

Con cada etapa planteada para la realización de la revista digital (contenidos, diseño, maquetación, producción, entre otros) se fue trabajando con distintas herramientas digitales, sobre todo con aquellas que permiten un uso online para trabajar de forma colaborativa con los estudiantes. Para comenzar y concretar cada etapa, fue necesario que los estudiantes recuperen sus saberes previos y generen un diálogo con los nuevos.

# **¿Qué software/s o herramientas web recomienda a los docentes para trabajar en el aula con sus alumnos? Para trabajar con revistas digitales**

Para la realización de la revista digital "Aislados" de la EPA N° 17 Polo Godoy Rojo, se trabajó con diferentes herramientas digitales de forma online para que los estudiantes tengan la facilidad de seguir trabajando desde cualquier dispositivo. Se optó trabajar en su mayoría con las

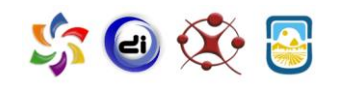

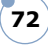

herramientas que ofrece Google, ya que tanto los docentes y estudiantes contamos con cuentas que brinda el ministerio de educación de la provincia (@sanluis.edu.ar) y a través de las mismas, accedemos a varios beneficios los cuales utilizando cuentas privadas sólo son accesibles pagando una membrecía.

Algunas de las herramientas utilizadas fueron:

- Google Drive: como reservorio de todos los elementos (textos, imágenes, iconos, videos, etc) que integran la revista.
- Google Docs: para la creación de contenido de forma colaborativa.
- Canva o Genially: para trabajar posibles diseños de la revista, así como también, diferentes estructuras para la maquetación de los contenidos.
- Google Sites: para la creación de la revista y sus diferentes páginas. Esta herramienta nos permitió ir creando la revista de forma conjunta.

### **¿En qué nivel educativo se puede trabajar con revistas digitales?**

Considero que poder producir y mantener en el tiempo una revista digital escolar, requiere conocimientos previos de redacción y manejo de herramientas digitales propio de un nivel secundario.

#### **Cualquier otra información que considere oportuna.**

Para sumar a la práctica de producir con estudiantes de sexto año una revista digital escolar, es que comparto también la experiencia de dos estudiantes que forman parte de este gran proyecto.

● Martina López Mateos: "Mi nombre es Martina, tengo 17 años y soy alumna del último año en la EPA 17 Polo Godoy Rojo. Y además, soy

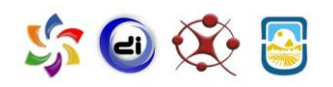

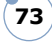

redactora de notas en la revista digital Aislados. La experiencia fue fantástica. Aumentar nuestra voz como alumnos y hacer que a pesar de la distancia establecida por la pandemia durante el año nos pudiésemos sentir más cercanos entre nosotros mejoró todo el doble. Tenemos diversas secciones, desde una de consejos para la escuela hasta una de actualidades, pero mi favorita es Podemos Hablar donde nosotros como alumnos proponemos y desarrollamos los temas que como jóvenes nos interesan. Lo que más divertido hizo todo el trabajo, fue la experiencia. El ser completamente propietarios de nuestras creaciones, desde imágenes, hasta títulos y contenidos. Además, el constante acompañamiento que nos dio el profesor fue impresionante y nos facilitó todo. En ningún momento se volvió complejo o demasiado, dado que todos fuimos partícipes, y ninguno quedó fuera. Como estudiante de último año me pareció fantástica la idea de inmortalizarnos a todos en una revista".

● Camila Martínez: "Participar en la revista fue todo un desafío, porque era algo nuevo y desconocido. Ser parte de la producción también lo fue, pero aprendí muchísimo, y se hizo un gran trabajo. Gracias a ser parte de la revista, descubrí a lo que me quería dedicar realmente y el año próximo comienzo mi formación como Licenciada en Comunicación Social".

#### **REVISTA DIGITAL "AISLADOS"**

**Dirección web:<http://aislados.escuelapologodoyrojo.edu.ar/>**

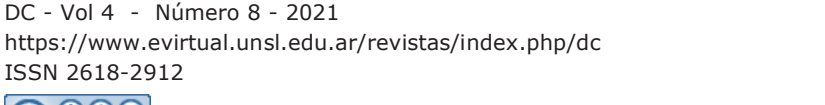

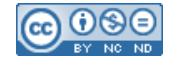

ISSN 2618-2912

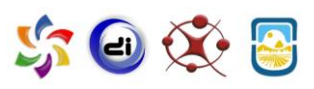

**74**

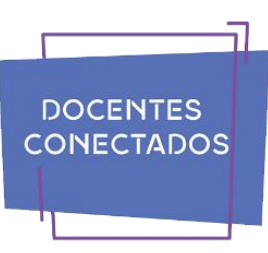

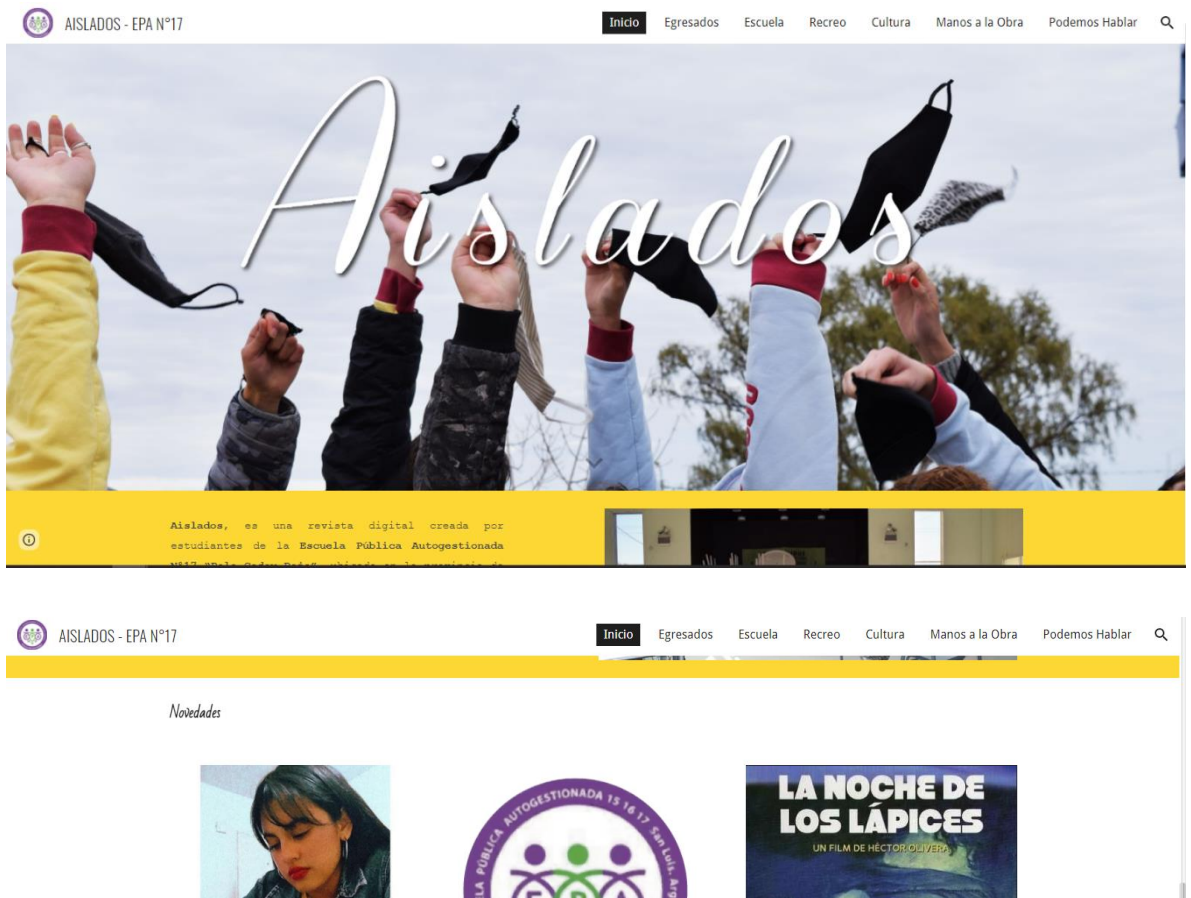

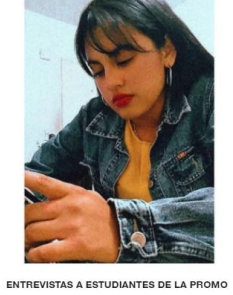

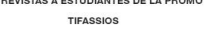

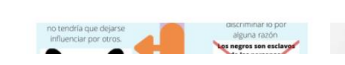

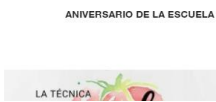

ESCUELA SECUNDARIA<br>POLO GODOY ROJO

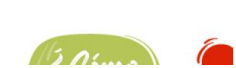

RECOMENDADOS

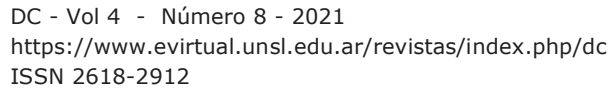

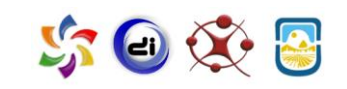

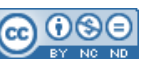

 $\odot$ 

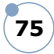

┐

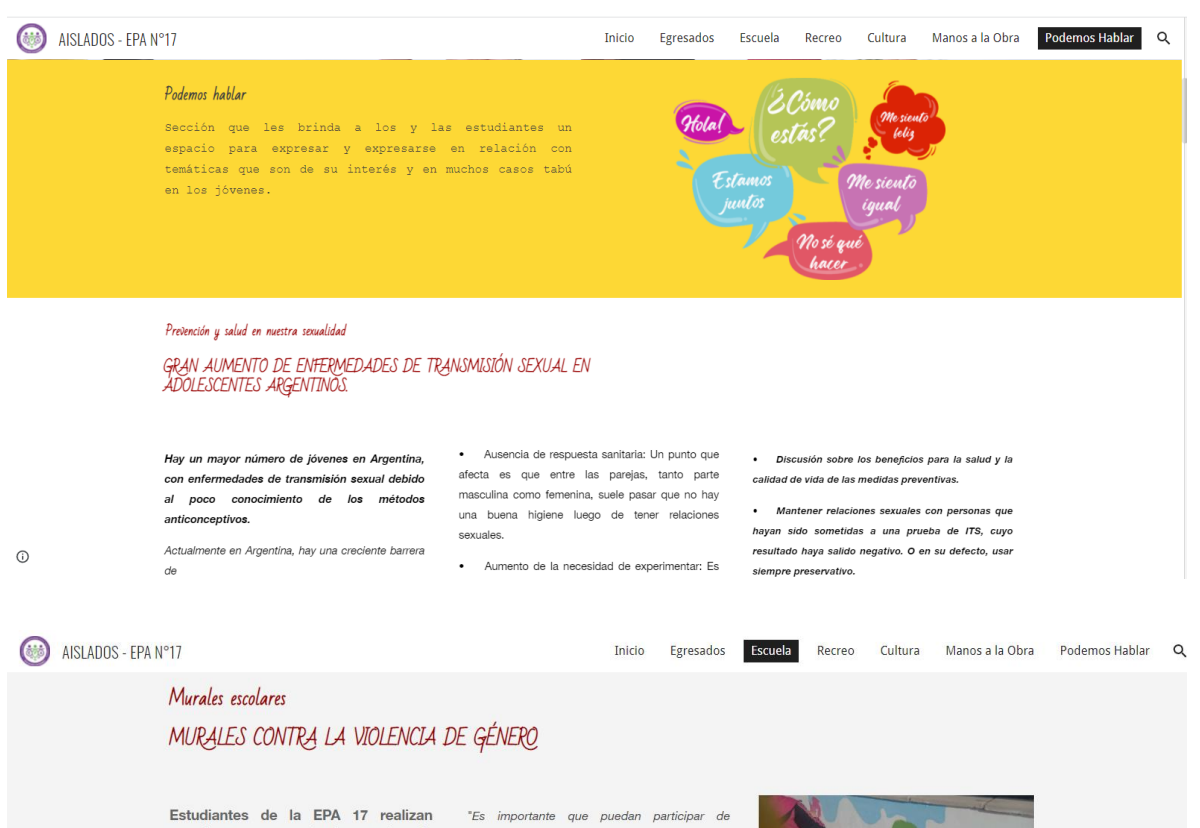

murales para concientizar sobre la<br>Educación Sexual Integral y la violencia de género.

Esta semana en la institución educativa se comenzó a trabajar en la elaboración de<br>murales, en el marco de erradicación de la violencia de género, Educación Sexual e lqualdad.

La propuesta surgió por la directora general<br>Irene Benegas, para las profesoras de artes visuales, Carina Cantisani y Araceli Sosa.

El trabajo está destinado para los estudiantes del ciclo orientado y básico. Los alumnos de los diferentes cursos realizaron sus propuestas y<br>bocetos a la dirección general, donde fueron<br>evaluados y elegidos para plasmar en las<br>afueras del colegio.

La idea principal de este proyecto es promover la igualdad, el derecho a ESI, y la cuestiones colectivas y públicas, para que esos<br>elementos se puedan incorporar a la sociedad, y es algo que queda plasmado en la institución y acompaña a diferentes alumnos a través del tiempo", afirma la profesora Carina Cantisani.

Las profesoras comentan, que a pesar de que los estudiantes en un principio se mostraron dubitativos con respecto al tema, pronto terminaron muy enfocados y entusiasmados con el proyecto, pudiendo realizar y concretar unos increíbles trabaios artísticos.

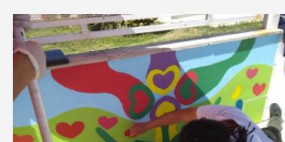

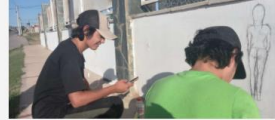

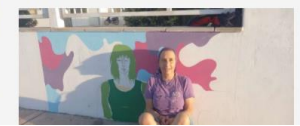

DC - Vol 4 - Número 8 - 2021 https://www.evirtual.unsl.edu.ar/revistas/index.php/dc ISSN 2618-2912

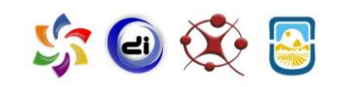

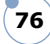

 $\odot$